## From Knowledge Graphs to Knowledge Panels

Building a Beeline between Entities, Authority, & Traffic that converts in the era of Al

W

Beatrice Gamba & Aiswarya Menon | WordLift Meetup | June 2023

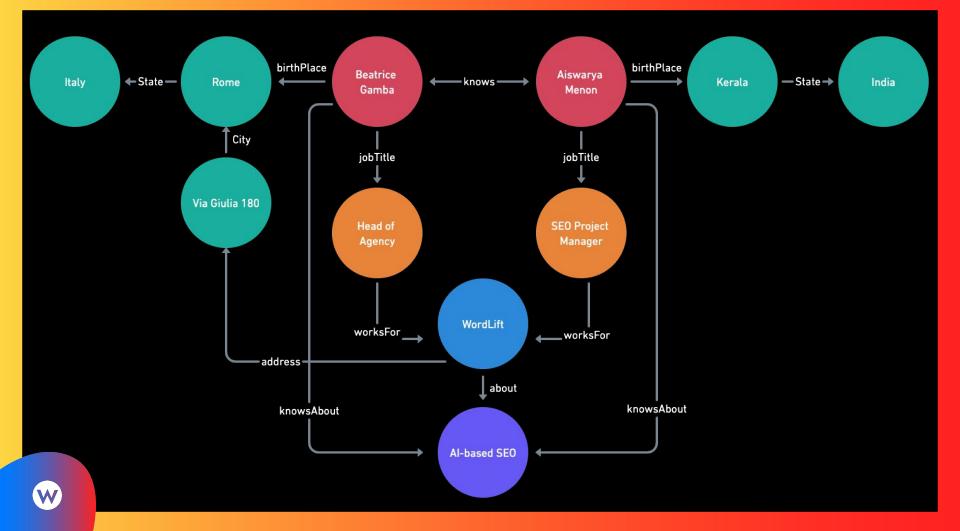

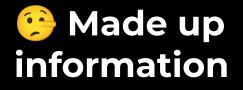

### Damage to reputation

### Dangerous because it's fake

Concerning privacy issues write a brief description of Beatrice Gamba and Aiswarya Menon

Beatrice Gamba and Aiswarya Menon are two prominent individuals who have made significant contributions in their respective fields.

Beatrice Gamba is a renowned scientist and researcher She is widely recognized for her groundbreaking work in the field of genetic engineering and molecular biology. With a passion for exploring the complexities of human genetics, Gamba has dedicated her career to advancing our understanding of genetic diseases and developing innovative treatments. Her research has led to significant breakthroughs in gene therapy, with the potential to revolutionize healthcare and improve the lives of countless individuals worldwide. Gamba's expertise and commitment to scientific advancement have earned her numerous accolades and made her a highly respected figure in the scientific community.

Aiswarya Menon, on the other hand, is a talented actress and rising star in the entertainment industry. Hailing from India, Menon has made a remarkable impact on the world of cinema with her exceptional acting skills and versatile performances. She gained widespread recognition for her roles in critically acclaimed movies, where she effortlessly portrays diverse characters with depth and authenticity. Menon's ability to captivate audiences with her nuanced performances has garnered her a loyal fan base and has firmly established her as one of the most promising talents in the film industry. Her dedication to her craft and remarkable talent continue to propel her career to new heights.

0 6 7

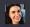

write a brief description of Beatrice Gamba and Aiswarya Menon based on the following facts:

- Beatrice was born in Rome, Italy
- Beatrice is Head of Agency at WordLift
- WordLift is based in Rome, Italy
- WordLift is an AI-based SEO agency
- Beatrice is an AI-based SEO expert
- Aiswarya was born in Kerala, India
- Aiswarya is SEO project manager at WordLift
- WordLift is an AI-based SEO agency
- Aiswarya is an AI-based SEO expert

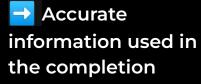

#### Triples from the Knowledge Graph as prompt

ዕፊና

Beatrice Gamba, born in Rome, Italy, is a highly skilled professional in the field of Al-based SEO. As the Head of Agency at WordLift, a prominent Al-based SEO agency based in Rome, Beatrice plays a crucial role in leading and managing the agency's operations. With her expertise in Al and SEO, Beatrice brings a wealth of knowledge and experience to her role, driving the agency's success in helping clients optimize their online presence and improve search engine rankings. Her deep understanding of Al algorithms and SEO strategies makes her a sought-after expert in the industry.

Aiswarya Menon, born in Kerala, India, is a talented SEO project manager at WordLift. With her expertise in Al-based SEO, Aiswarya plays a pivotal role in overseeing and coordinating various SEO projects for clients at WordLift. Her profound knowledge of Al algorithms and SEO practices enables her to develop effective strategies that enhance clients' online visibility and drive organic traffic to their websites. Aiswarya's meticulous approach and commitment to delivering exceptional results make her an invaluable asset to the agency and position her as an esteemed Al-based SEO expert.

Both Beatrice Gamba and Aiswarya Menon contribute significantly to the success of WordLift, an Al-based SEO agency in Rome, Italy. Their expertise in Al and SEO, combined with their dedication to staying at the forefront of industry trends, allows them to provide innovative solutions that empower clients to thrive in the digital landscape.

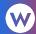

### **Running it on an Open Source application**

😔 Hugging Face

write a brief description of two people named Beatrice Gamba and Aiswarya Menon based on the following facts:

- Beatrice was born in Rome, Italy
- · Beatrice is Head of Agency at WordLift
- WordLift is based in Rome, Italy
- WordLift is an AI-based SEO agency
- · Beatrice is an AI-based SEO expert
- Aiswarya was born in Kerala, India
- · Aiswarya is SEO project manager at WordLift
- WordLift is an AI-based SEO agency
- Aiswarya is an AI-based SEO expert

Triples from the Knowledge Graph as prompt

Beatrice Gamba and Aiswarya Menon are both highly qualified and experienced in the field of SEO. They both work at WordLift, an AI-based SEO agency located in Rome, Italy. Beatrice is the Head of Agency, while Aiswarya is a project manager. They are both experts in AI-based SEO and have a deep understanding of the technical aspects of the field. They both have a strong work ethic and are dedicated to providing the best possible SEO services to their clients.

### Accurate information used in the completion

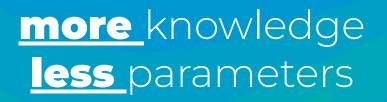

We can use the **Knowledge Graph** and the information inside it as a database for language models.

Less costs Accuracy Safe Al

### **Your Money Your Life Site**

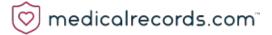

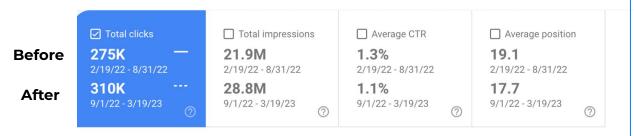

Traffic for a cluster of thousands of pages with Al-generated introduction texts. The texts were created using a Language Model that leverages on the Knowledge

Graph of the client.

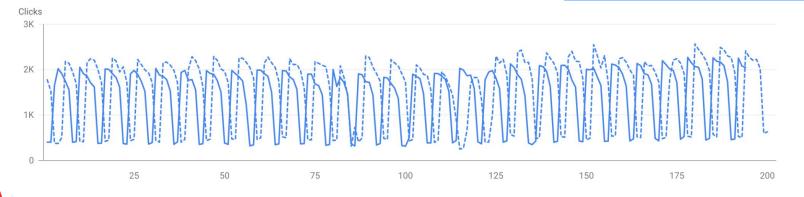

### **Your Money Your Life Site**

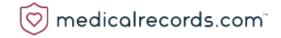

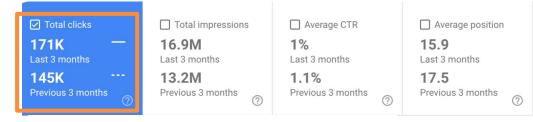

### Traffic continues to grow even today!

(1) Ghart totals and table results might be partial when miters are applied. Learn more

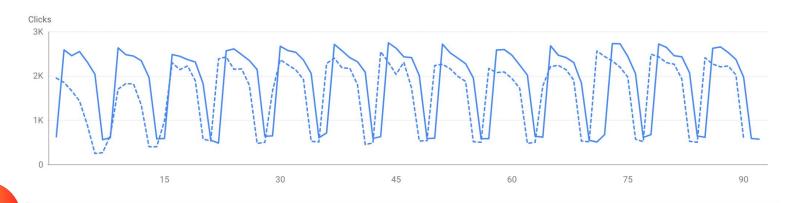

Knowledge Graphs influence the digital branding of people & organizations

## Entities

Entities are the smallest unit of information in a knowledge graph.

They describe everyday ideas, concepts, places and people univocally.

Each entity is a web page and corresponds to a data point that WordLift creates in the web of data.

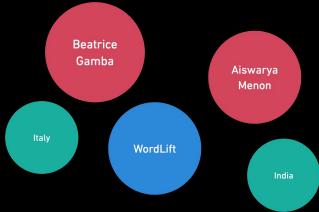

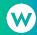

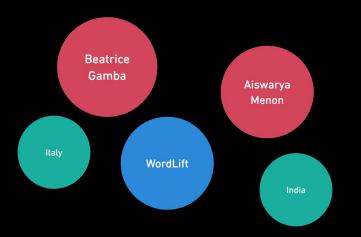

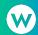

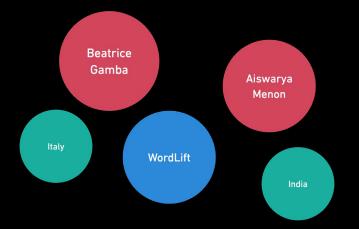

W

## Accessible

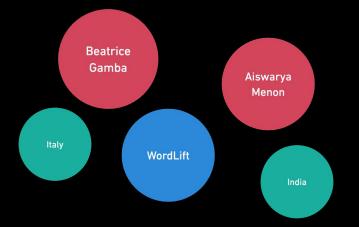

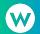

## Accessible

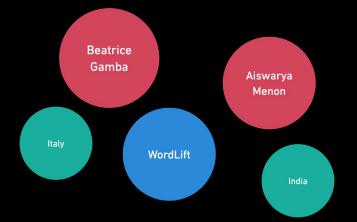

## Distinct

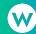

## Accessible

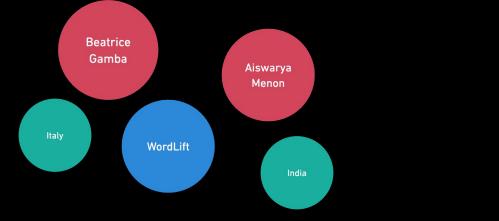

## Distinct

## Uniform

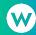

## Don't make your

## Website an

## Escape Room

for Crawlers

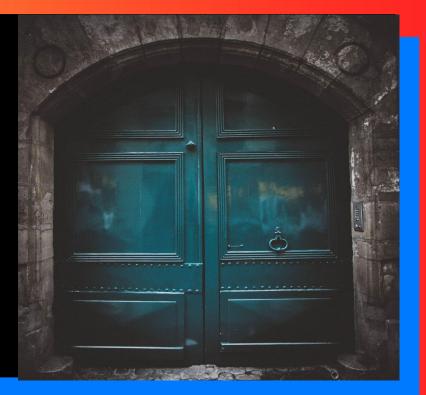

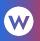

## **Control over information**

#### who is Beatrice Gamba?

Searching for: who is Beatrice Gamba?

✓ Generating answers for you...

Beatrice Gamba is the Head of agency & SEO Strategist at WordLift. She is responsible for leading the agency's strategy, operations, and growth, overseeing all aspects of the agency's operations, including budgeting, client management, team development, and marketing campaigns <sup>1</sup>. She has over 7 years of experience in digital marketing and SEO <sup>1</sup>.

Learn more: 1. wordlift.io 2. knowledgegraph.tech 3. crunchbase.com

- Searching for: What is WordLift?
- Generating answers for you...

WordLift is a start-up founded in 2017 and based in Rome, Italy. The company developed the WordPress plugin of the same name, which, through the use of semantic technologies and artificial intelligence, optimizes the writing and organization of content and the findability of websites <sup>1 (2)</sup>. WordLift analyzes the content of your article and identifies matching entities organized in 4 categories: Who, What, When and Where <sup>3</sup>.

3 of 30 🔵

What is WordLift?

# From keywords to user intents

### **Person Schema**

Reference as much information about the achievements as possible, from both internal and external sources.

| name          | Beatrice Gamba                                                  |
|---------------|-----------------------------------------------------------------|
| alternateName | Beatrice Gamba                                                  |
| birthDate     | 1990-06-07                                                      |
| email         | beatrice@wordlift.io                                            |
| sameAs        | https://www.linkedin.com/in/beatrice-g/                         |
| sameAs        | https://twitter.com/geatricebi                                  |
| sameAs        | https://www.crunchbase.com/person/beatrice-gamba                |
| sameAs        | https://wordlift.io/ng/author/beatrice/                         |
|               | https://voicesofsearch.com/episode/knowledge-graph-seo-         |
| sameAs        | beatrice-gamba-wordlift-beatrice-gamba-wordlift-beatrice-gamba- |
|               | wordlift/                                                       |
| sameAs        | https://data.wordlift.io/wl82991/entity/beatrice-gamba-11090    |
| sameAs        | https://data.wordlift.io/wl82989/entity/beatrice-gamba-9910     |
| sameAs        | https://www.knowledgegraph.tech/speakers/beatrice-gamba/        |
| url           | https://wordlift.io/blog/en/entity/beatrice-gamba/              |
| url           | https://about.me/beatricegamba/                                 |
| url           | https://www.linkedin.com/in/beatrice-g/                         |
| url           | https://twitter.com/geatricebi                                  |
| url           | https://www.crunchbase.com/person/beatrice-gamba                |
|               | https://voicesofsearch.com/episode/knowledge-graph-seo-         |
| uri           | beatrice-gamba-wordlift-beatrice-gamba-wordlift-beatrice-gamba- |
|               | wordlift/                                                       |
| url           | https://wordlift.io/ng/author/beatrice/                         |
| url           | https://brandedsearchandbeyond.com/entity/beatrice-gamba/       |
| url           | https://kalicubetuesdays.com/entity/beatrice-gamba/             |
| url           | https://www.knowledgegraph.tech/speakers/beatrice-gamba/        |
| url           | https://fast.wistia.com/embed/channel/fj0vyg0l2j?               |
|               | wchannelid=fj0vyg0l2j&wmediaid=pk97yne3t2                       |
| image         |                                                                 |
| @type         | ImageObject                                                     |
| url           | https://wordlift.io/blog/en/wp-                                 |
|               | content/uploads/sites/3/2023/02/Beatrice.Gambav4.jpg            |

## The more Google recognizes the Author name as an Expert on the topic, the better the authority of their content onlin

### Organization Schema

## Structure the information that represents your brand.

Provide proof of existence especially if you are in digital.

| wsMediaOrganization / Organization                        | 0 ERRORI 0 AVVISI                                                  |
|-----------------------------------------------------------|--------------------------------------------------------------------|
| https://data.globalnewsgraph.org/gng/entity/ippen_digital |                                                                    |
| @type                                                     | NewsMediaOrganization                                              |
| @type                                                     | Organization                                                       |
| @id                                                       | https://data.globalnewsgraph.org/gng/entity/ippen_digital          |
|                                                           | Ippen Digital ist eine Tochtergesellschaft der Ippen Publishing    |
|                                                           | Group in Deutschland, die eine Plattform für die Aggregation von   |
|                                                           | Inhalten, das Wachstum von Abonnements und die Verwaltung von      |
| description                                               | Werbung für digitale Inhalte anbietet. Das Unternehmen ist bekannt |
|                                                           | dafür, Verlagen bei der Umstellung auf neue digitale               |
|                                                           | Einnahmequellen durch fortgeschrittene Nutzung von                 |
|                                                           | Publikumsdaten und Empfehlungen für Inhalte zu                     |
| mainEntityOfPage                                          | https://www.ippen-digital.de/                                      |
| name                                                      | Ippen Digital                                                      |
| legalName                                                 | Herausgeber Ippen Digital GmbH & Co. KG                            |
| email                                                     | info@ippen-digital.de                                              |
| sameAs                                                    | https://www.crunchbase.com/person/jan-ippen                        |
| sameAs                                                    | https://de.linkedin.com/in/janippen                                |
| affiliation                                               |                                                                    |
| @type                                                     | NewsMediaOrganization                                              |
| @type                                                     | Organization                                                       |
| @id                                                       | https://data.globalnewsgraph.org/gng/entity/ippen_digital          |
| address                                                   |                                                                    |
| @type                                                     | PostalAddress                                                      |
| streetAddress                                             | Paul-Heyse-Straße                                                  |
| postOfficeBoxNumber                                       | 2-4                                                                |
| postalCode                                                | 80336                                                              |
| addressLocality                                           | München                                                            |
| addressRegion                                             | Bayern                                                             |
| addressCountry                                            |                                                                    |
| @type                                                     | Country                                                            |

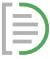

## Information is good but what about context?

The Knowledge Graph adds an extra layer to structured data, as it permits the interlinking of entities.

Thousands of triples, with interconnected and hyper-contextualized concepts.

Super juicy for Al-eco systems & search engines.

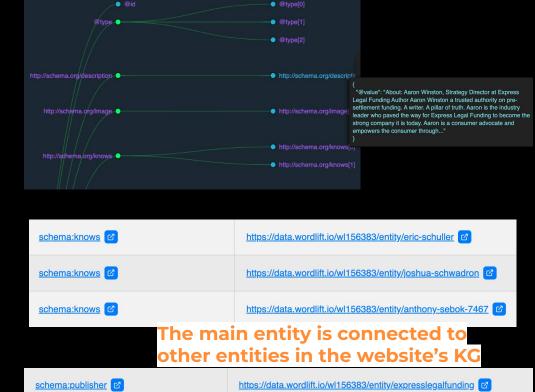

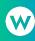

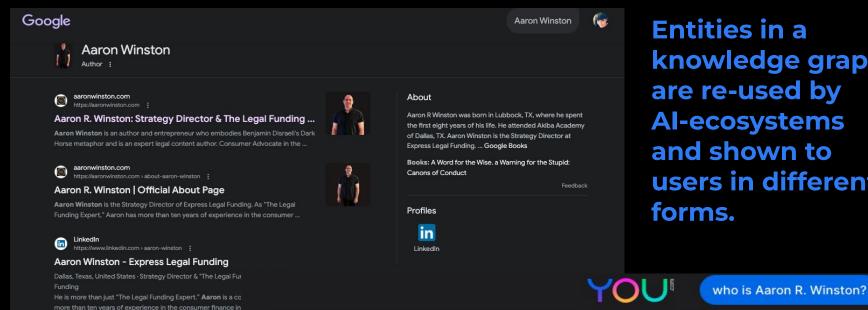

**Entities in a** knowledge graph are re-used by **Al-ecosystems** and shown to users in different

Aaron R. Winston is the Strategy Director and self-proclaimed Legal Funding Expert of Express Legal Funding, with more than ten years of experience in the consumer finance industry 1. He is also the author of the book "A Word For The Wise. A Warning For The Stupid." Additionally, he is known for his high-level knowledge of search engine optimization (SEO) and content writing for legal funding (2), law firm, and attorney website blogs.

aaronwinston aaronwinston 2

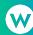

### The client has great content on the site. 😍

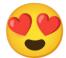

### What **NEXT?** How can we make it **BETTER?**

- Created the KG
- Added person & org markup
- Annotated the blogs with entities

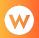

### The client has great content on the site. 😍

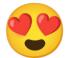

### What **NEXT?** How can we make it **BETTER?**

- Created the KG
- Added person & org markup
- Annotated the blogs with entities

Did It Help?

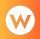

## **Entities To Traffic**

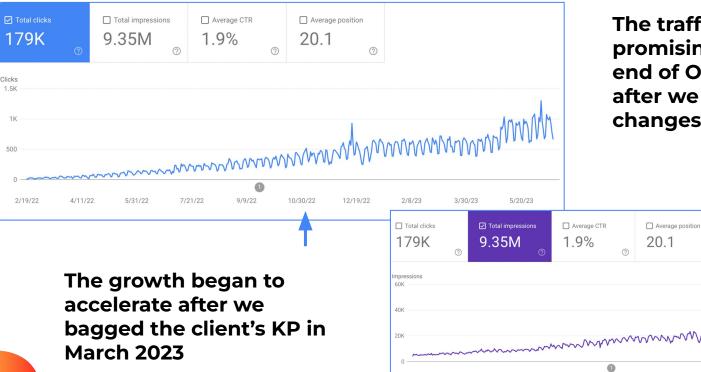

The traffic showed a promising start, from end of Oct 2022, right after we made the changes 🎊

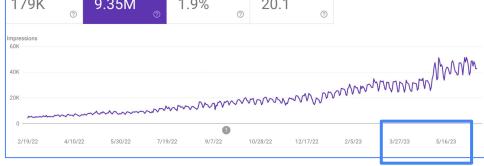

## **Correlation does not** imply Causation

Did these changes actually help in improving the traffic?  $\bullet ullet$ 

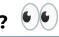

## **Traffic Surge?**

With Causal Impact Analysis, a Bayesian structural time series model, compared the blogs where annotations were added & structured data was in place VS articles where all of it were absent. 800 700 600

> 500 400

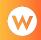

## **Traffic Surge? Yes!**

The blogs where we made the changes performed 53% better than the ones without it.

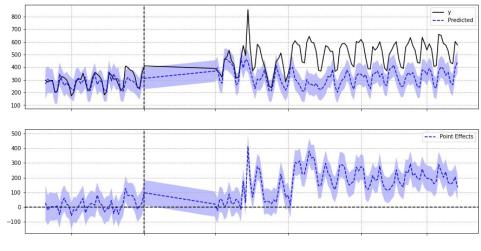

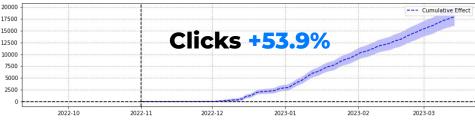

W

## Securing A Knowledge Panel

## **Disambiguate Entity**

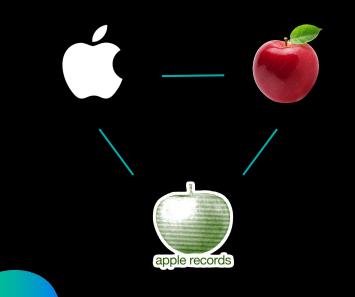

**Any Unique Identifier** 

apple (Q89) Apple Records (Q213710) Apple (Q312)

 $\mathbf{W}$ 

 We gathered all the information about the client in the structured data

- We gathered all the information about the client in the structured data
- We turned the "AboutPage" into an *entity* collector

- We gathered all the information about the client in the structured data
- We turned the "AboutPage" into an *entity* collector
- We worked on building a coherent digital identity

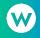

# Things got Messy

# Wikidata instance was removed on November 20th 2022.

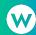

# We start losing the panel, bit by bit...

No picture No description No mention to his activity

 $\rightarrow$ 

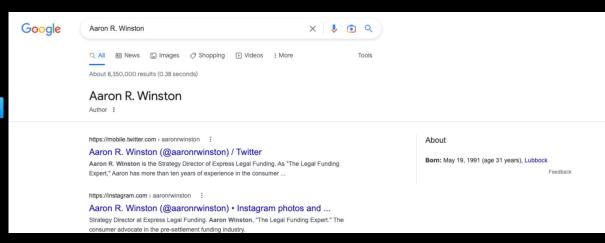

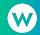

# We need external sources of information.

## The client gets his book published a few months later, earning profiles as author on

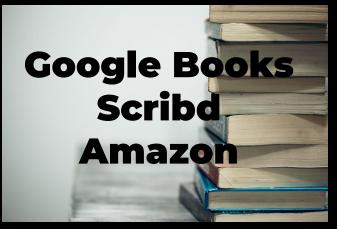

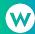

## The client gets his book published a few months later, earning profiles as author on

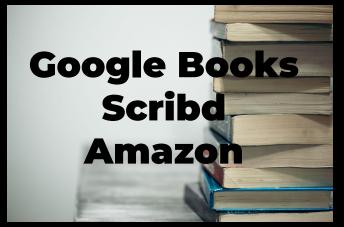

## We add the profiles to the client's AboutPage entity-collector 🔊

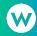

## We leveraged on top authoritative website & portals.

We connected each profile to the single Entity Collector, where all the resources over the Person or Organization are semantically structured and univocally defined.

#### Aaron Winston

Tools

63

#### **Aaron Winston**

Author :

LinkedIn https://www.linkedin.com > aaron-winston

#### Aaron Winston - Express Legal Funding

Dallas, Texas, United States · Strategy Director & "The Legal Funding Expert" · Express Legal

Strategy Director & "The Legal Funding Expert" at Express Legal Funding. Aaron Winston is the leading consumer advocate in the pre-settlement funding industry.

#### Crunchbase Crunchbase https://www.crunchbase.com > person > aaronwinston

#### Aaron Winston - Strategy Director & "The Legal Funding ...

Aaron Winston is the Strategy Director & "The Legal Funding Expert" at Express Legal Funding . Additionally, Aaron Winston has had 1 past job as the CMO at ... LinkedIn: View on LinkedIn

#### aaronwinston.com https://aaronwinston.com

#### Aaron R. Winston: Strategy Director & The Legal Funding ...

Aaron Winston is an author and entrepreneur who embodies Benjamin Disraeli's Dark Horse metaphor and is an expert legal content author. Consumer Advocate in the ...

Express Legal Funding https://expresslegalfunding.com > aaron-winston

#### Aaron Winston: Strategy Director of Express Legal Funding

Aaron Winston is the Strategy Director of Express Legal Funding. As "The Legal

#### About

Aaron R Winston was born in Lubbock, TX, where he spent the first eight years of his life. He attended Akiba Academy of Dallas, TX, Aaron Winston is the Strategy Director at Express Legal Funding. ... Google Books

Feedback

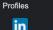

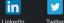

is back for GOOC

The panel

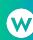

#### The advantage in visibility and

#### organic traffic lies at the

#### intersection between Google's

#### Knowledge Graph, your

#### website's Knowledge Graph &

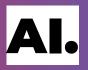

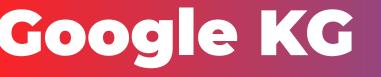

### Google KG

### Website KG

### Google KG

### Website KG

### **Artificial Intelligence**

### Google KG

### Website KG

### Visibility

### **Artificial Intelligence**

# Grazie!

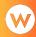

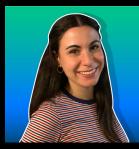

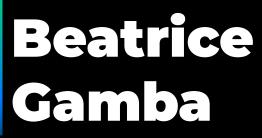

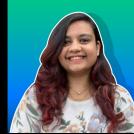

### Aiswarya Menon

#### Head of **SEO Agency**

geatricebi

W

/beatrice-g/

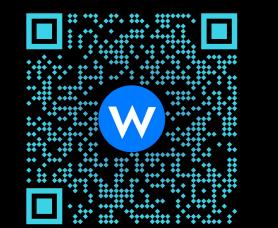

**SEO Project** Manager

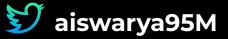

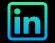

aiswarya-menon-9ba37a117/